# **o que aconteceu com a pixbet**

- 1. o que aconteceu com a pixbet
- 2. o que aconteceu com a pixbet :como fazer multipla na bet speed
- 3. o que aconteceu com a pixbet :aviator blaze aposta

## **o que aconteceu com a pixbet**

#### Resumo:

**o que aconteceu com a pixbet : Bem-vindo ao estádio das apostas em bolsaimoveis.eng.br! Inscreva-se agora e ganhe um bônus para apostar nos seus jogos favoritos!** 

contente:

## **Como saber se a apostas tem dinheiro?**

Aqui está algumas dicas para você enender se a aposta que você fez tem cash out disponível:

- Verifique se o símbolo de cash out está disponível em seu boletim. Se é que este sistema, você pode usar a ferramenta fazer dinheiro fora
- Se aposta for em um jogo de futebol, verifique se o equipamento que você está pronto por goleada. Sim é provável quem vai sacar sema indisponível
- Verifique se o mesmo que você aposta já vemou. Se não tiver feito ainda, é provável quem vai sacar non são esteja disponível

Observe que o cash out pode ser indisponível em algun cenários, como um jogo de futebol no qual uma equipa está ganhando por goleada. Nessesso casos e você não podem usar para sacar dinheiro fora

#### **Evento Dinheiro Disponível?** Futebol Sim

Basco Não

### **Entenda melhor o cash out**

Com ela, você pode ganhar dinheiro ainda antes do fim de igualar. É uma única maneira minimizar suas vidas ou um futuro seu ganhos

Os Vantagens fazem o dinheiro:

- Minimiza suas perdas
- Aumenta seus ganhos
- Flexibilidade para você escolher quanto queer

#### **Exemplo de cash out**

Suponha que você tem apostado em um jogo de futebol e a equipaque você está ganhango por goleada. Nesse caso, pode usar o dinheiro para ganhar janeiro antes do fim da partida Masvovê também pode escolher não usar o dinheiro fora do caixa out de um jogo para se a equipa que você aposta venceu. Se uma equipe venceu, você ganhárá mais dinheiro da quem quer ser usado utilizado como saque ao exterior

#### **Observações Finais**

Além disso, você deve ler que o cash out pode ser uma pessoa maneira de minimizar suas vidas Ou aumentando seus sonhos mas tambêm poder um risco.

#### [grupo de whatsapp aposta esportiva](https://www.dimen.com.br/grupo-de-whatsapp-aposta-esportiva-2024-08-11-id-29109.html)

Paulo declara agora que é somente pela graça de Deus e ele se tornou o como era:o eiro a Cristo. Graça não um dom, uma coisa boa quando já foi merecida?Paulo nunca mais eformou ou começou à pregar De novo; Ele foram transformado E enviado! A alegria no or Não Foi DEsperdiçada em o que aconteceu com a pixbet SP",

## **o que aconteceu com a pixbet :como fazer multipla na bet speed**

## **Como Jogar "Spaceman" no Pixbet: Um Guia do Jogo e das Apostas**

O jogo "**Spaceman**" ganhou popularidade nos últimos tempos, especialmente entre os apostadores desportivos online. Criado pelo falecido cantor e compositor americano **Harry Nilsson**, "Spaceman" é uma canção do álbum "Son of Schmilsson", lançado em o que aconteceu com a pixbet 1972. Com esse crescente interesse pelo jogo "Spaceman", muitos apostadores desportivos online, como o /pixbet-vasco-da-gama-2024-08-11-id-38717.html, oferecem apostas nesse jogo popular. Nesse artigo, você irá aprender como jogar "Spaceman" no Pixbet e obter informações valiosas sobre o jogo e as apostas relacionadas ao mesmo.

### **O que é "Spaceman"?**

**"Spaceman"** é um jogo de apostas desportivas online que se baseia na música de mesmo nome do cantor e compositor americano **Harry Nilsson**. Nesse jogo, os jogadores tentam adivinhar o números de vezes que uma palavra ou frase específica será ouvida durante a reprodução da música.

## **Como jogar "Spaceman" no Pixbet?**

- **Cadastre-se ou Faça o login no Pixbet:** Primeiro, você precisa ter uma conta ativa no 1. /jogos-que-da-dinheiro-de-verdade-pelo-pix-2024-08-11-id-33658.html. Se você ainda não tem uma, basta clicar em o que aconteceu com a pixbet "Registrar-se" e preencher as informações necessárias.
- **Deposite fundos:** Após ter uma conta ativa, é necessário depositar fundos na o que 2. aconteceu com a pixbet conta para poder realizar apostas. No canto superior direito da página principal do Pixbet, clique em o que aconteceu com a pixbet "Depositar" e escolha um método de depósito entre os disponíveis.
- **Navegue até a seção de apostas esportivas:** Clique no botão **"Esportes"** no topo do site 3. Pixbet e selecione "Especiais" no menu suspenso.
- **Selecione "Spaceman"" e preencha os detalhes:** Em "Especiais", você encontrará 4."**Spaceman"**. Clique nesse jogo e selecione as opções desejadas. Introduza o seu valor de apostas e clique em o que aconteceu com a pixbet "Colocar Aposta".

## **Estratégias e Dicas para Apostas no "Spaceman"**

- **Estudar a músicas:** Conhecer a música e palavras-chaves usadas pode lhe dar uma 1. vantagem ao fazer apostas. Ouça a música diversas vezes antes de realizar apostas verdadeiras.
- **Gerenciar seu orçamento:** Estabeleça um orçamento e não exceda-o. Dessa maneira, 2. manterá o controlo e não correrá risco de perder muito dinheiro rapidamente.
- **Variar seus pes:** Não deixe de experimentar novas estratégias e tipos de aposta. Isso 3. poderá te ajudar a descobrir novas abordagens em o que aconteceu com a pixbet que você é bom.

## **Conclusão**

Aprender a jogar "**Spaceman"** no Pixbet e como utilizar as estratégias indicadas no artigo pode aumentar suas probabilidades. O importante é se divertir! Boa sorte e...

## **o que aconteceu com a pixbet**

### **o que aconteceu com a pixbet**

### **Como ativar a promoção Bolão Pixbet Grátis**

## **Características da Aposta Grátis na Pixbet**

- São válidas somente apostas múltiplas (com no mínimo 3 seleções) comodd total de no mínimo 4.80 ou 1.60 por seleção.
- Não são válidas apostas simples e sistemas.
- A aposta máxima com saldo de bônus de R\$ 10.000.
- Precisa ser cumprido um rollover de 10x o valor do bônus antes de solicitar o saque.

### **Como sacar os ganhos da Pixbet**

### **Perguntas frequentes**

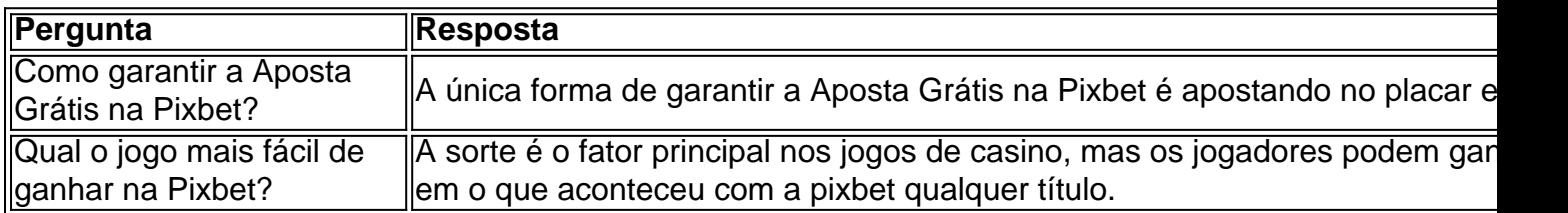

## **o que aconteceu com a pixbet :aviator blaze aposta**

Nota do Editor: Apresentando o bom, mau e feio "Look of the Week" é uma série regular dedicada a desempacotar as roupas mais faladas dos últimos sete dias.

O que os caçadores de esportes e fãs da estrela pop Queer Chappell Roan têm o que aconteceu

com a pixbet comum? Bem, não muito talvez. Mas agora você pode adicionar pelo menos um item a essa lista: Kamala Harris 'e Tim Walz's novo limite campanha

A primeira oferta conjunta de merchandising do par foi revelada na terça-feira, poucas horas depois que Harris nomeou o governador e entusiasta da caça Minnesota como seu companheiro presidencial. primeiro olhar os bonés "Harris -Walz" apresentaram uma combinação clássica ao ar livre (padrão escolhido por cada caçador) com laranja brilhante ("usado para visibilidade") No entanto, comentaristas on-line foram rápidos o que aconteceu com a pixbet destacar a semelhança impressionante entre o design e mercadoria própria de Roan - especificamente seus chapéu "Princesa Midwester" camionista chapes que fazem referência ao seu álbum estréia "A Ascensão E Queda De Uma Princesa Centro Oeste." maquiagem inspirada no arrasto do roã. olhares teatrais palco da cena das letras honesta sobre lutando com o que aconteceu com a pixbet sexualidade fizeram dela um Gen Z favorito Ante esta semana ela teria atraído maior multidão na história Lolapaloo Festival

Depois que Walz foi anunciado como companheiro de chapa do Harris, os pedidos para colocar o candidato à vice-presidência - vindo da cidade americana West Point – o que aconteceu com a pixbet uma das tampas surgiram. "Você perguntou e nós respondemos", diz a listagem na loja online no texto publicado pela revista The New York Times "No entanto isso pode ser lido com um reconhecimento".

Apesar dos projetos semelhantes, os funcionários da campanha disseram que a nova mercadoria não era uma referência direta ao Chappell Roan mas sim refletia o próprio chapéu de camuflagem Walz usado com frequência como governador. (Na verdade ele estava usando seu quando recebeu um telefonema do Harris convidando-o para ser o que aconteceu com a pixbet chapa presidencial).)

Embora oficialmente não intencional, a geminação do chapéu de Walz e da mercadoria Roan vem quente fora dos calcanhares Harris'abraço "de Charli XCX's" Brat verde.

Projetado pela diretora criativa de Roan, Ramisha Sattar. os chapéus "Princesa do Meio-Oeste" caminhoneiro (que também vêm o que aconteceu com a pixbet cáqui e verde) têm crescido na popularidade como culto dos músicos nascidos no Missouri após flores para um mainstream uma grande maioria Um Embora lançado setembro passado "A Ascensão E Queda De Uma Princesa Centro Oeste" provou algo adormecida hit and agora sentam No 4 sobre o Billboard 200 gráfico álbum...

O alinhamento do Partido Democrata - mesmo que inadvertido – está de acordo com dois dos temas já vistos na curta campanha da Harris: parecer legal por associação e alimentar os criadores virais memes, polindo suas credenciais entre jovens eleitores.

Escusado será dizer que a internet foi rápida para debater, brincar e discutir os chapéus com Roan repostando uma observação cômica de um usuário sobre LGBTQ do cantor: "Como gay você tem Que ser ver cores da caçada E pensar é algo Chappell roe". Outros brincavam o momento o que aconteceu com a pixbet reconhecimento mútuo quando" millennials / zoômers gays gostam dos chappelles boomer na busca por pesca (veja cada)."

Produzir o que talvez seja a única mercadoria existente, e ao mesmo tempo falar com os caçadores da comunidade de caça é uma mensagem: O bilhete democrata era um grande igreja. As outras mensagens do boné são menos sutis: a loja online possui suas credenciais patrióticas de ser "norte-americana" e da união. Por BR R\$ 40, os chapéu harris -walz também custam 10 dólares mais caro que o Roan'S (embora isso seja tratado como uma doação para Harris Victory Fund).

Em estilo igualmente confiante, a loja online descreve o boné Harris-Walz como sendo "o chapéu mais icônico da América". Se eles podem superar os onipresentes Chapéu MAGA vermelhos de Trump continua por ser visto. Mas dado que não serão sequer enviados para clientes até meados do mês passado? pode provar uma ordem alta!

Author: bolsaimoveis.eng.br Subject: o que aconteceu com a pixbet Keywords: o que aconteceu com a pixbet Update: 2024/8/11 15:48:37